# C\_TBI30\_74<sup>Q&As</sup>

SAP Certified Application Associate - Business Intelligence with SAP BW 7.4 and SAP BI 4.1

## Pass SAP C\_TBI30\_74 Exam with 100% Guarantee

Free Download Real Questions & Answers PDF and VCE file from:

https://www.leads4pass.com/c\_tbi30\_74.html

100% Passing Guarantee 100% Money Back Assurance

Following Questions and Answers are all new published by SAP Official Exam Center

- Instant Download After Purchase
- 100% Money Back Guarantee
- 365 Days Free Update
- 800,000+ Satisfied Customers

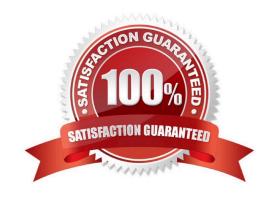

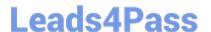

#### **QUESTION 1**

You create a dashboard and choose Save to Platform asDashboard Design Object. What does the saved dashboard contain?

- A. An object that contains both the design document and the Flash file
- B. The design document only
- C. An object that contains both the design document and the Excel file
- D. The Flash file only

Correct Answer: A

#### **QUESTION 2**

What is the difference between navigation attributes and display attributes in a BEx Query definition?

- A. Navigation attributes cannot be used in restricted key figures, display attributes can.
- B. Navigation attributes can be used in formulas, display attributes cannot.
- C. Navigation attributes behave like characteristics, display attributes do not.
- D. Navigation attributes cannot be filtered, display attributes can.

Correct Answer: C

#### **QUESTION 3**

Which of the following statements regarding refreshing mode in BEx Analyzer is correct?

- A. The "pause automatic refresh" option should only be used when you perform ad hoc analysis directly against an InfoProvider.
- B. The "pause automatic refresh" option is the best practice option. You only use the "automatic refresh" option for special scenarios to optimize the use of the OLAP processor.
- C. The "automatic refresh" option is the best practice option. You only use the "pause automatic refresh" if you want to define more than one filter and send them all to the OLAP processor.
- D. The "pause automatic refresh" option prevents automatic data refreshes when you report against VirtualProviders with real-time data access.

Correct Answer: C

### **QUESTION 4**

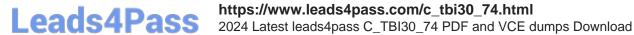

Your customer requests a new dashboard. You suggest creating a prototype first, as advised by best practices.

What are the benefits of this recommendation?(Choose two)

- A. You can simulate the data flow.
- B. You can simulate the design and development process.
- C. You can streamline the production time.
- D. You can simulate how users will interact with the dashboard.

Correct Answer: CD

#### **QUESTION 5**

What is the objective of the semantic layer?

- A. To validate data loaded into BW
- B. To create transformations from various ERP systems to a BW system
- C. To provide business users access to data without them needing to be familiar with the structure of the data sources
- D. To enable database administrators to create a data warehouse from multiple data sources

Correct Answer: C

C TBI30 74 VCE Dumps C TBI30 74 Practice Test C TBI30 74 Braindumps